### **1. AUTOREGRESSIVE CONDITIONAL HETEROSKEDASTICITY (ARCH)**

#### **[1] EMPIRICAL REGULARITIES**

[See Bollerslev, Engle and Nelsen, Handbook of Econometrics,4]

(1) Thick tails: Thicker than those of iid normal dist.

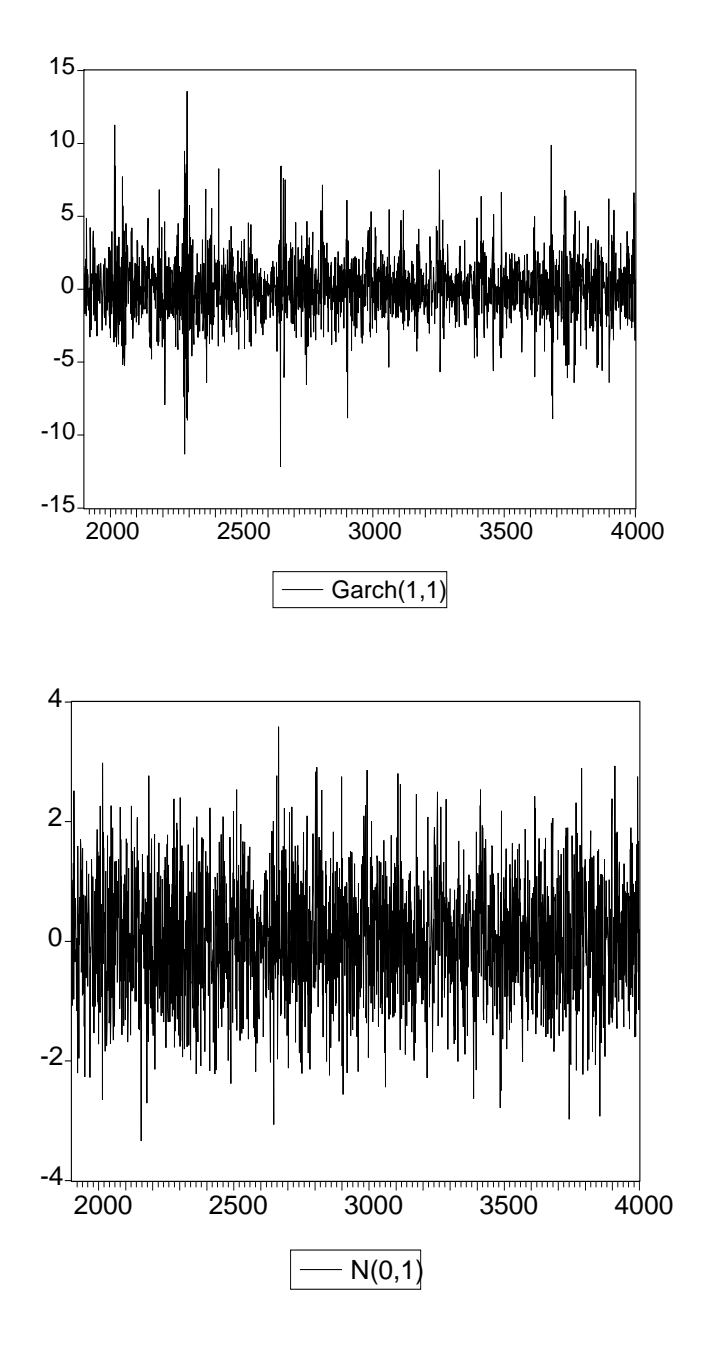

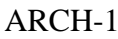

- (2) Volatility Clustering: Large changes tend to be followed by large changes.
- (3) Leverage effects: Changes in stock prices tend to be negatively related with changes in stock volatility.

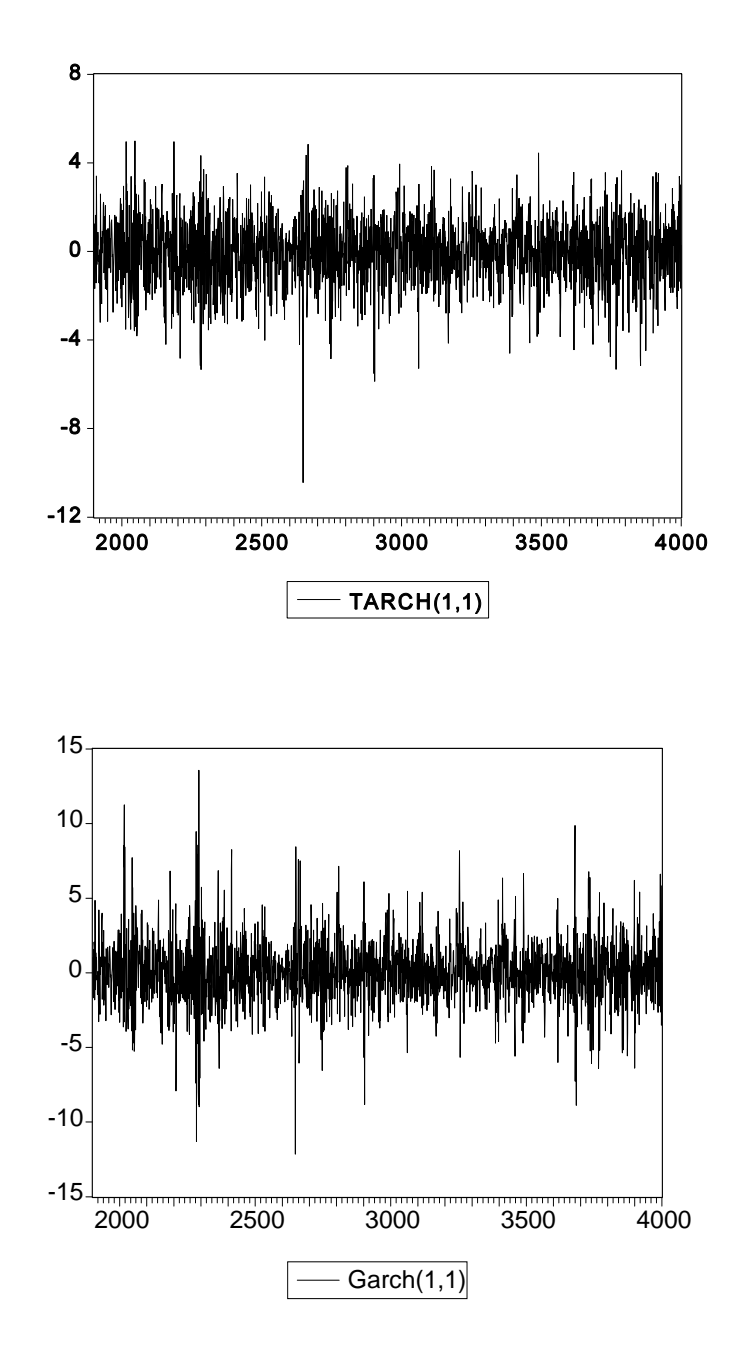

- (4) Non-trading periods effects: Information that accumulates when financial markets are closed is reflected in prices after the market opens.
- (5) Forecastable events effects: Forecastable releases of important information (e.g., earnings announcement) are associated with high ex ante volatility.
- (6) Volatility and serial correlation Inverse relation between volatility and serial correlation for US stock indices.
- (7) Co-movements in volatilities Commonality in volatility changes across stocks.
- (8) Macroeconomic variables and volatility Positive relation bet/w macro uncertainty and stock market volatility.

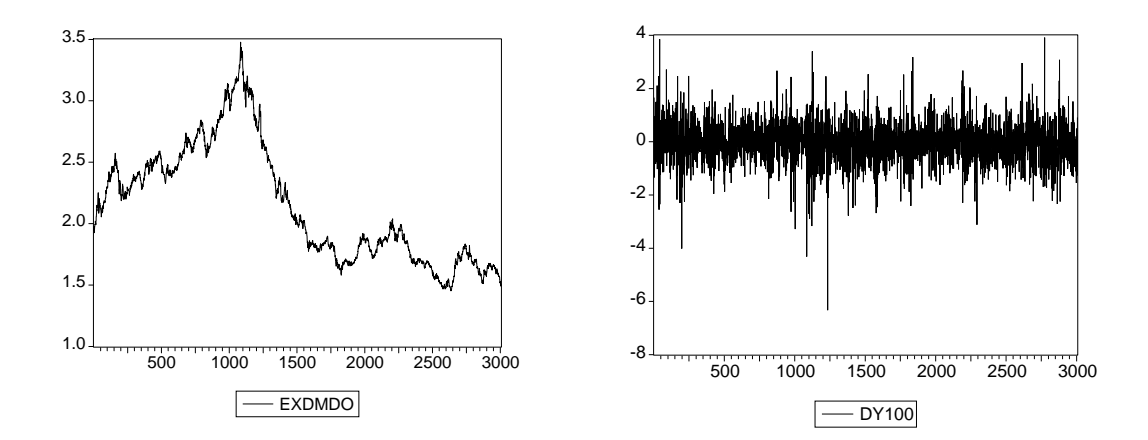

### **[2] MODEL, ESTIMATION AND SPECIFICATION TESTS**

(1) BASIC MODEL

 $y_t = x_t$ \$ +  $u_t$ , t = 1, 2, ..., T;  $u_t = \sqrt{h_t v_t}$ ,

•  $v_t$  iid N(0,1): Need not be normal.

Can be t-distribution with  $df = \mathbf{8}$ .

$$
\bullet \quad h_t=E(u_t^2|\boldsymbol{S}_{t\text{-}1})=var(u_t|\boldsymbol{S}_{t\text{-}1})=h_t(\boldsymbol{\$},\boldsymbol{B}),
$$

where  $\mathbf{B}$  is a parameter vector determining volatility in  $y_t$ .

- Conditional variance of  $u_t$  given  $S_{t-1}$ .
- $h_t$  could be a function of some regressors, say,  $z_t$ .
- $S_{t-1}$ : Information set at time t-1

 $S_{t-1} = \{X_{t-1}, X_{t-2}, \ldots, Y_{t-1}, Y_{t-2}, \ldots\}$ .

•  $\mathbf{F}^2 = E(u_t^2) = \text{var}(u_t) = U$ nconditional variance of  $u_t$ 

= Unconditional mean of volatility.

NOTE:

- $\bullet$  u<sub>t</sub> should be serially uncorrelated.
- $u_t^2$  could be serially correlated.

#### (2) ESTIMATION

### 1) MLE

- Define the conditional pdf by  $f(y_t | x_t, S_{t-1}, 2)$ , where  $2 = (\frac{1}{2} \sqrt{\frac{1}{2}})$
- Assume  $v_t$  iid  $N(0,1)$ ,

$$
f(y_t^*x_t, \mathbf{S}_{t\&1}, 2) = \frac{1}{\sqrt{2\mathbf{B}h_t}} \exp \left[ 8\frac{(y_t^{\dagger} \mathbf{x}_t \mathbf{S})^2}{2h_t} \right].
$$

• 
$$
l_{T}(\mathbf{2}) = \mathbf{E}_{t} \ln[f(y_{t} | x_{t}, \mathbf{S}_{t-1}, \mathbf{2})]
$$
  
= -(T/2)ln(2\mathbf{B})-(1/2)\mathbf{E}\_{t} ln(h\_{t})-(1/2)\mathbf{E}\_{t}(y\_{t}-x\_{t}\mathbf{S})^{2}/h\_{t}.

- $s_t = \text{Min}[f(y_t | x_t, S_{t-1}, 2)] / \text{min}.$
- $H_T(2) = \mathbb{N}l_T(2)/\mathbb{N}$   $H_T(2) = E_t s_t(2)\$ \_2.
- MLE:  $\hat{\mathbf{2}}$ . N[ $\mathbf{2}$  (-H<sub>T</sub>( $\hat{\mathbf{2}}$ ))<sup>-1</sup>]. N[ $\mathbf{2}$  (B<sub>T</sub>( $\hat{\mathbf{2}}$ ))<sup>-1</sup>].
- MLE with non-Gaussian  $v_t$ : See Hamilton (661-662).
- 2) MLE when normality assumption is violated [QMLE: Bollerslev and Wooldridge, ER, 1992]
	- MLE based on the normality assumption is still consistent.
	- $\hat{\mathbf{2}}$  N[0,  $(H_T(\hat{\mathbf{2}}))^{-1}B_T(\hat{\mathbf{2}})(H_T(\hat{\mathbf{2}}))^{-1}$ ].
	- QMLE with other distributional assumptions [See Newey and Steigerwald (ECON, 1997)]

3) GMM

• Moment conditions:

 $E(x_t|u_t) = 0$ ;  $E[(u_t^2 - h_t)u_{t-1}] = 0$ ,  $j = 1, 2, ...$ 

• Not successful (Andersen and Sørensen, 1996, JBES).

### (3) SPECIFICATION TESTING

1) LM test (Engle, 1982, ECONOMETRICA)

 $H<sub>o</sub>$ : No CH.

STEP 1: Do OLS on  $y_t = x_t \mathbf{S} + u_t$ , and get  $\hat{u}_t$ .

STEP 2: Regress  $\hat{u}_t^2$  on one,  $\hat{u}_{\text{t\&1}}^2$ ,  $\hat{u}_{\text{t\&2}}^2$ , ...,  $\hat{u}_{\text{t\&q}}^2$ , and get R<sup>2</sup>.

STEP 3:  $LM_T = TR^2$  6d  $\mathbf{P}^2(q)$ , under H<sub>0</sub>: No CH.

- 2) Specification Tests based on standardized errors
	- $H<sub>o</sub>$ : Chosen model specification is correctly specified
	- Let  $e_t = \hat{u}_t / \sqrt{\hat{h}_t}$  (standardized residuals).
	- If your choice of  $h_t$  is correctly specified, then  $e_t$  should be roughly iid.

• Testing autocorrelation of  $e_t$  or  $e_t^2$ :

• AC (autocorrelation): 
$$
\frac{\mathbf{E}_{t'1}^{T\&}(e_t^{\parallel} \bar{e})(e_{t\&j}^{\parallel} \bar{e})/T}{\mathbf{E}_{t'1}^{T}(e_t^{\parallel} \bar{e})/T} = r_j/r_o,
$$

where 
$$
\mathbf{r}_j = \mathbf{I} \begin{bmatrix} \mathbf{T} \& \mathbf{J} \end{bmatrix} (\mathbf{e}_t | \mathbf{\bar{e}}) (\mathbf{e}_{t\&j} | \mathbf{\bar{e}}) / \mathbf{T}
$$
 and  $\mathbf{r}_o = \mathbf{I} \begin{bmatrix} \mathbf{T} \& \mathbf{J} \end{bmatrix} (\mathbf{e}_t | \mathbf{\bar{e}})^2 / \mathbf{T}$ .

- PAC (partial AC):
	- Regress  $e_t$  on one,  $e_{t-1}$ ,  $e_{t-2}$ , ...,  $e_{t-1}$ .
	- PAC of  $e_t$  and  $e_{t-J}$

= coefficient of  $e_t$ , in this regression of  $e_t$ .

• Under the hypothesis that  $e_t$  and  $e_{t-1}$  are uncorrelated,

 $T \cdot PAC$   $N(0,1)$ 

• Ljung-Box Q-statistic:

$$
Q_{LB} = T(T+2) \ \mathbf{E}_{j=1}^{p} \frac{r_{j}^{2}/r_{o}^{2}}{T! \ j}.
$$

6d  $\mathbf{P}^2(\mathbf{p})$ , under H<sub>0</sub>: no autocorrelation in  $\mathbf{e}_t$ .

• Normality test (Jarque-Bera):

See Greene.

Note: (Ahn's worry)

- Is  $Q_{LB}$  a relevant test?
- In fact, there is no reason to believe that  $Q_{LB}$  is  $\mathbf{P}^2(p)$ .
- Bollerslev and Mikkelson's ad hoc solution:

(1996, Journal of Econometrics)

- Use  $\mathbf{P}^2(p \# \text{ of ARCH and GARCH parameters}).$
- Not theoretically relevant, but it works!!!

#### **[3] ARCH(q) MODEL [Engle, 1982, ECON]**

- (1) Specification:
	- $h_t = T + "1u_{t-1}^2 + ... + "qu_{t-q}^2$ .
		- If (i)  $\mathbf{T}$ , " $j$ 's > 0; (ii) " $1 + ... +$ " $q < 1$ , the model is stationary [Sufficient, but not necessary]
		- $\mathbf{F}^2 / \text{var}(\mathbf{u}_t) = \mathbf{T} / (1 \mathbf{u}_1 \dots \mathbf{u}_q)$  under (i) and (ii). Even if  $\mathbf{u}_1 + \dots + \mathbf{u}_q = 1$ , the model could be still stationary and ergodic (so MLE is consistent and efficient).
		- For MLE or QMLE,

$$
h_{t} = T + "{}_{1}(y_{t-1} - x_{t-1}\$)^{2} + ... + "{}_{q}(y_{t-q} - x_{t-q}\$)^{2}.
$$
  
\n**2**= (\$\mathbb{N}T, "{}\_{1},..., "{}\_{q})\mathbb{N}  
\nSet  $u_{0}^{2} = ... = u_{1-q}^{2} = T^{-1}\mathbf{E}_{t}(y_{t} - x_{t}\$)^{2}.$ 

\n- Can introduce some regressors in 
$$
h_t
$$
: e.g.,  $h_t = T + \binom{n}{1} u_{t-1}^2 + \ldots + \binom{n}{q} u_{t-q}^2 + \lambda I_t$ , where  $d_t$  is a dummy variable for Monday.
\n

(2) Alternative representation

• Let 
$$
w_t = u_t^2 - h_t
$$
:  
\n $u_t^2 = h_t + w_t = T + "1u_{t-1}^2 + ... + "qu_{t-q}^2 + w_t$ .  
\n $\forall u_t^2 - AR(q)$ .

## (3) Forecast of volatility

1) Let 
$$
u_{t\%^*t}^2 = E(u_{t\%}^{2} * u_t^2, u_{t\&1}^2, \dots)
$$
: Optimal Predictor of future  $h_t$ .  
\n2)  $u_{t\%t*t}^2 = T + "{}_{1}u_t^2 + "{}_{2}u_{t-1}^2, \dots, "{}_{q}u_{t-q+1}^2)$ ;  
\n $u_{t\%2^*t}^2 = T + "{}_{1}u_{t\%1^*t}^2 + "{}_{2}u_t^2 + \dots + "{}_{q}u_{t-q+2}^2)$ ;  
\n $u_{t\%3^*t}^2 = T + "{}_{1}u_{t\%2^*t}^2 + "{}_{2}u_{t\%1^*t}^2 + "{}_{3}u_t^2 + "{}_{q}u_{t-q+1}^2)$ ;  
\n $\vdots$ ;  
\n $u_{t\%^*t}^2 = T + "{}_{1}u_{t\&1\%^*t}^2 + "{}_{2}u_{t\&2\%^*t}^2 + "{}_{3}u_{t\&3\%^*t}^2 + \dots + "{}_{q}u_{t\&q\%^*t}^2$ .  
\n $u_{t\%^*t}^2 \stackrel{p}{\circ} T/(1 | "{}_{1}! \dots | "{}_{q}!)$ , as s 6 4.

# **[4] GENERALIZED ARCH [Bollerslev, 1986, JEC]** [Called GARCH(p,q)]

(1) Motivation

- q is usually too large when ARCH(q) is used.
- Need a parsimonious model.
- (2) Specification

 $h_t = T + *_{1}h_{t-1} + ... + *_{p}h_{t-p} + "_{1}u_{t-1}^{2} + "_{2}u_{t-2}^{2} + ... + "_{q}u_{t-q}^{2}$ .

• For MLE or QMLE,

$$
\mathbf{2} = (\mathbf{S} \mathbf{N} \mathbf{T}, \mathbf{x}_1, \dots, \mathbf{x}_p, \mathbf{u}_1, \dots, \mathbf{u}_q) \mathbf{N}
$$
  
Set  $\mathbf{h}_0 = \dots = \mathbf{h}_{1-p} = \mathbf{u}_0^2 = \dots = \mathbf{u}_{1-q}^2 = \mathbf{T}^{-1} \mathbf{E}_t (\mathbf{y}_t - \mathbf{x}_t \mathbf{S})^2$ .

- Let  $r = \max\{p,q\}$ ; and set  $\mathbf{F}_{q+1} = \dots = \mathbf{F}_r = 0$  or  $\mathbf{F}_{p+1} = \dots = \mathbf{F}_r = 0$ . h = T + \* h + ... + \* h + " u + " u + ... + " u . t 1 t-1 r t-r 1 t-1 2 t-2 r t-r 22 2
- If (i)  $\mathbf{T}, \star_{j} \star_{j} > 0$  and (ii)  $\mathbf{E}_{j' 1}^{r}(\star_{j} + \star_{j}) < 1$ , the model is

stationary. [Sufficient, but not necessary.]

•  $\mathbf{F}^2 = \text{var}(\mathbf{u}_t^2) = \mathbf{T}/[1-(\mathbf{F}_1+\mathbf{H}_1) - \dots - (\mathbf{F}_r+\mathbf{H}_r)]$  (if (i) and (ii) hold).

(3) 
$$
\text{GARCH}(1,1)
$$
  
\n1) 
$$
h_{t} = \mathbf{T} + \mathbf{A}_{t-1} + \mathbf{u}_{t-1}^{2}.
$$
  
\n• 
$$
h_{t} = \mathbf{T} + \mathbf{A}(\mathbf{T} + \mathbf{A}_{t-2} + \mathbf{u}_{t-2}^{2}) + \mathbf{u}_{t-1}^{2}
$$
  
\n
$$
= (1+\mathbf{A})\mathbf{T} + \mathbf{A}_{t-2} + \mathbf{u}_{t-1}^{2} + \mathbf{u}_{t-2}^{2}
$$

$$
= \mathbf{T}/(1-\mathbf{I}^*) + \mathbf{I}^{\mathbf{B}} \mathbf{E}_{j+1}^4 \mathbf{I}^* \mathbf{I}^{\text{all}} \mathbf{u}_{\text{t\&j}}^2. [\text{ARCH}(4)]
$$

• Let 
$$
w_t = u_t^2 - h_t
$$
: unforecastable volatility.  
\n
$$
u_t^2 = (u_t^2 - h_t) + h_t = w_t + [T + *h_{t-1} + "u_{t-1}]
$$
\n
$$
= w_t + T + (*+")u_{t-1}^2 - * (u_{t-1}^2 - h_{t-1})
$$
\n
$$
= w_t + T + (*+")u_{t-1}^2 - * w_{t-1}
$$
\n
$$
= T + (*+")u_{t-1}^2 + w_t - * w_{t-1} \text{ [Like ARMA(1,1)]}
$$
\n•  $h_t = T + *h_{t-1} + "h_{t-1}v_{t-1}^2 = T + h_{t-1}(*+"v_{t-1}) / T + h_{t-1}v_{t-1}$ \n
$$
= T[1 + E_{j-1}^4 A_{j-1}^j (*+"v_{t-1})]
$$

Theorem: (Nelson, 1990, ECON)

GARCH(1,1) is stationary and ergodic iff  $E[ln(*+"v_i)] < 0$ . And,

$$
\mathbf{T}/(1\text{-}^{\star})\# \mathbf{F}^2 < 4.
$$

Implication:

- Even if  $* + " = 1$ , GARCH(1,1) can be stationary.
- MLE is still consistent and efficient.

2) Forecasting:

$$
u_t^2 = T + (*+n)u_{t-1}^2 + w_t - *w_{t-1}.
$$
  
i) Let  $u_{t\%s't}^2 / E(u_{t\%s}^2 u_t^2, u_{t\&1}^2, ..., w_t^2, w_{t\&1}^2, ...):$ 

Optimal Predictor of  $h_{t+s}$  at time t.

$$
w_{t\%^*t}
$$
 /  $E(w_{t\%}^*u_t^2, ..., w_t, ...) = 0.$ 

ii) 
$$
u_{t\%1^*t}^2 = \mathbf{T} + (* + \mathbf{u}_1)u_t^2 + w_{t+1^*t} - \mathbf{v}_t = \mathbf{T} + (* + \mathbf{u}_2)u_t^2 - \mathbf{v}_t;
$$
  
\n $u_{t\%2^*t}^2 = \mathbf{T} + (* + \mathbf{u}_1)u_{t\%1^*t}^2;$   
\n $u_{t\%3^*t}^2 = \mathbf{T} + (* + \mathbf{u}_1)u_{t\%2^*t}^2;$   
\n $\vdots$   
\n $u_{t\%3^*t}^2 \circ \mathbf{T}/(1 \star \mathbf{u}_1), \text{ as } s \circ t^2.$ 

- 3) Regarding  $H_0$ : " = 0.
	- Not possible to test for this hypothesis by Wald tests. Under  $H_0$ , the model is not identified. [Under  $GARCH(1,0)$  with the stationarity conditions (i) and (ii),  $h_t = h_{t-1} = ... = F^2 = T/(1 - \star)$ .
	- See Andrews and Ploberger (1994, ECON) and B. Hansen (1996, ECON).

# $(4)$  GARCH $(p,q)$ h = T + \* h + ... + \* h + " u + " u + ... + " u . t 1 t-1 p t-p 1 t-1 2 t-2 q t-q 22 2 • Let  $r = max\{p,q\}$ ; and set  $\mathbf{F}_{p+1} = ... = \mathbf{F}_{r} = 0$  or  $\mathbf{F}_{q+1} = ... = \mathbf{F}_{r} = 0$ . •  $h_t = T + *_{1}h_{t-1} + ... + *_{r}h_{t-r} + "_{1}u_{t-1}^{2} + "_{2}u_{t-2}^{2} + ... + "_{r}u_{t-r}^{2}$ . •  $u_t^2 = (u_t^2 - h_t) + h_t$  (let  $w_t = u_t^2 - h_t$ )  $= w_{t} + [\mathbf{T} + \mathbf{I}_{1} \mathbf{h}_{t-1} + ... + \mathbf{I}_{r} \mathbf{h}_{t-r} + \mathbf{I}_{1} \mathbf{u}_{t-1}^{2} + ... + \mathbf{I}_{r} \mathbf{u}_{t-r}]$  $= w_t + T + {\binom{\star}{1}} + {\binom{\star}{1}} + {\binom{1}{2}} + \ldots + {\binom{\star}{r}} + {\binom{\star}{r}} + {\binom{1}{r}}$  $-$  \*  $_1(u_{t-1}^2 - h_{t-1}) - ... -$  \*  $_r(u_{t-r}^2 - h_{t-r})$  $= T + (*<sub>1</sub>+<sup>n</sup><sub>1</sub>)u<sub>t-1</sub><sup>2</sup> + (*<sub>r</sub>+<sup>n</sup><sub>r</sub>)u<sub>t-r</sub><sup>2</sup>$ +  $W_t$  -  $*_{1}W_{t-1}$  - ... -  $*_{r}W_{t-r}$ . (Like ARMA(r,p))

# **[5] INTEGRATED GARCH(p,q) [Bollerslev and Engle, ER, 1986]** [Called IGARCH]

• 
$$
h_t = T + *_{1}h_{t-1} + ... + *_{p}h_{t-p} + "_{1}u_{t-1}^{2} + "_{2}u_{t-2}^{2} + ... + "_{q}u_{t-q}^{2}
$$
,  
with  $E_j *_{j} + E_j "_{j} = 1$ .

- Looks like nonstationary. But it could be stationary.
- Can test IGARCH(1,1) using a Wald statistic. [We conjecture that Wald tests can be used for IGARCH(p,q). But there is no formal proof.]
- $u_{t2}^2$ •  $u_{t\%^*t}^2$  6 4 as s 6 4.
- QMLE for IGARCH(1,1) is consistent and asymptotically normal under certain conditions (See Lumsdaine, 1996, ECON).
- **[6] Exponential GARCH [Nelson, 1991, ECONOMETRICA]** [Called EGARCH]
- (1) Motivation:

GARCH models do not capture leverage effects.

- (2) Basic Model
	- $ln(h_t) = T + *_{1}ln(h_{t-1}) + ... + *_{p}ln(h_{t-p}) + "_{1}\mathbf{Q}_{t-1} + "_{2}\mathbf{Q}_{t-2} + ... + "_{q}\mathbf{Q}_{t-q}$ where  $\mathbf{Q} = |v_t| - E|v_t| + (\mathbf{v}_t \text{ and } v_t \text{ follows generalized error})$ distribution (p. 668, Hamilton, or Nelson, 1990)
	- $E|v_t| = \sqrt{2/B}.$
	- **T**, \*'s and "'s do not have to be positive.
	- If  $C = 0$ ,  $Q = |v_t| E |v_t|$ .
		- Positive and negative  $v_t$  have the symmetric effects on  $h_t$ .
	- If  $-1 < \ell < 0$ :
		- If  $v_t > 0$ ,  $\mathbf{Q} = (1 + \mathbf{C})v_t E|v_t| = (0 < 1 + \mathbf{C} < 1) v_t E|v_t|$
		- If  $v_t < 0$ ,  $\mathbf{Q} = (-1 + \mathbf{C})v_t E|v_t| = (-2 < -1 + \mathbf{C} < -1)v_t E|v_t|$
		- Negative  $v_t$  has greater effects than positive  $v_t$ .
	- If  $($  < -1:
		- If  $v_1 > 0$ ,  $\mathbf{Q} = (1 + \mathbf{C})v_1 E|v_1| = (1 + \mathbf{C} < 0) v_1 E|v_1|$
		- If  $v_t < 0$ ,  $\mathbf{Q} = (-1 + \mathbf{C})v_t E|v_t| = (-1 + \mathbf{C} < -2)v_t E|v_t|$
		- Postive  $v_t$  reduces  $h_t$ .

(3) Conditions for stationarity and ergodicity:

$$
\boldsymbol{E}_j^{\ \prime\prime}{}_j<4.
$$

- (4) Example:
	- $r_t$  = (daily return on stock) (daily interest rate on treasury bills)
		- $r_t = \mathbf{S}_1 + \mathbf{S}_2 r_{t-1} + \mathbf{S}_1 r_t + u_t ;$
		- $u_t = \sqrt{h_t v_t}$ ;
		- $\ln(h_t) \frac{1}{t} = \frac{\star_1}{\ln(h_{t-1}) \star_{t-1}} + \frac{\star_2}{\ln(h_{t-2}) \star_{t-2}} + \frac{\star_1}{\ln(h_{t-1}) \star_{t-2}}$
		- $t_t = . +ln(1+DN_t)$ ,  $N_t = #$  of nontrading days bet/w (t-1) and t.

### **[7] COMPONENT GARCH(1,1)**

[Engle and Lee (1999)?, Eviews Manual]

- (1) Symmetric Component GARCH (1,1).
	- Reconsider GARCH(1,1):
		- 1)  $h_t = T + * h_{t-1} + "u_{t-1}^2$ .
		- 2)  $h_t$  **T** % \*( $h_{t\&1}$ &**T**) % "( $u_{t\&1}^{2}$ &**T**), where *T* '  $T/(1&\&i'\&\&i')$ .
		- around  $\mathbf T$  (mean reversion to  $\mathbf T$ ). • The equation 2) implies that in GARCH $(1,1)$  h<sub>t</sub> fluctuates
		- The valitility measure  $h_t$  could have transitory (short-run) and permanent (long-run) components.
		- In GARCH(1,1),  $(h_t \& \mathbf{T})$  is the transitory component and **T** is the pernament component.
	- Symmetric Component GARCH  $(1,1)$ 
		- Wish to allow the permanent component fluctuate over time.
		- $h_t$  '  $q_t \, \% \cdot (h_{t\&1}\&q_{t\&1}) \, \% \cdot (u_{t\&1}\&q_{t\&1})$ ;  $q_t$  ' T %  $\mathbf{D}(q_{t\&1}\&\mathbf{T})$  %  $\mathbf{N}(u_{t\&1}^2\&h_{t\&1}).$
		- The transitory component  $(h_t \& q_t)$  fluctuates around zero and the long-run component fluctuates around T.

• The above two equations imply:

$$
h_{t} \mathbf{T}^{(0)} \otimes \mathbf{A}_{1} h_{t\&1} \otimes \mathbf{A}_{2} h_{t\&1} \otimes \mathbf{B}_{1} u_{t\&1}^{2} \otimes \mathbf{B}_{2} u_{t\&2}^{2},
$$
  
where

T( ' (1&\*&")(1&D)T \*<sup>1</sup> ' \* % D & N \*<sup>2</sup> ' &(\*D&(\*%")N) "<sup>1</sup> ' "%N "<sup>2</sup> ' &("D%(\*%")N) ; ; . ; ;

- Thus, component GARCH(1,1) can be viewed as a restricted GARCH(2,2).
- (2) Asymmetric Component GARCH(1,1)
	- $h_t$  '  $q_t \, \%$  \* $(h_{t\&1}\&q_{t\&1})$  % " $(u_{t\&1}^2\&q_{t\&1})$  % $(u_{t\&1}^2\&q_{t\&1})d_{t\&1})$ where  $d_t = 1$  iff  $u_{t-1} < 0$ .

### **[7] THRESHHOLD ARCH**

[Glosten, Jagannathan and Runkle, JF, 1994; Called TARCH]

• 
$$
h_t = T + *h_{t-1} + "u_{t-1}^2 + ((u_{t-1}^2)1(u_{t-1} < 0)),
$$
  
where **T**, \*, " and **(** > 0.

### **[8] GARCH IN MEAN**

[Engle, Lilien and Robins, 1987, ECON; Called GARCH-M]

 $y_t = x_t \mathbf{\$} + \mathbf{\Xi} \mathbf{h}_t + u_t$  or  $y_t = x_t \mathbf{\$} + \mathbf{\Xi} \sqrt{\mathbf{h}_t + u_t}$ .

### **[9] MULTIVARIATE GARCH**

(See Hamilton.)

### **[10] Applications -Eviews**

#### **(1) Estimation**

- STEP 1: Push **Objects/New Object**.
- STEP 2: Choose **Equation**. Push OK button. Then, you are in **Equation Specification** box. Go to **Equation Setting**, and Choose **ARCH**.
- STEP 3: In **Equation Specification** box, type:

dy100 c

STEP 4: Go to **Equation Setting** and type:

2 1001

- STEP 5: Click the **option buttom**. Increase the convergence rate (0.0001) and increase maxit to 1000. Choose algorithm and Heteroskedasticity-Robust Covariance matrix (for QMLE). Once you have chosen appropriate options, click the **ok** buttom.
- STEP 6: Choose a specification and run the program.

#### **(2) GARCH(1,2)**

$$
y_t = \textbf{\$} + u_t; \, h_t = \textbf{\textit{T}} + \textbf{\textit{*}}_1 h_{t-1} + \textbf{\textit{''}}_1 u_{t-1}^2 + \textbf{\textit{''}}_2 u_{t-2}^2.
$$

Dependent Variable: DY100 Method: ML - ARCH Sample(adjusted): 2 1001 Included observations: 1000 after adjusting endpoints Convergence achieved after 42 iterations Bollerslev-Wooldrige robust standard errors & covariance

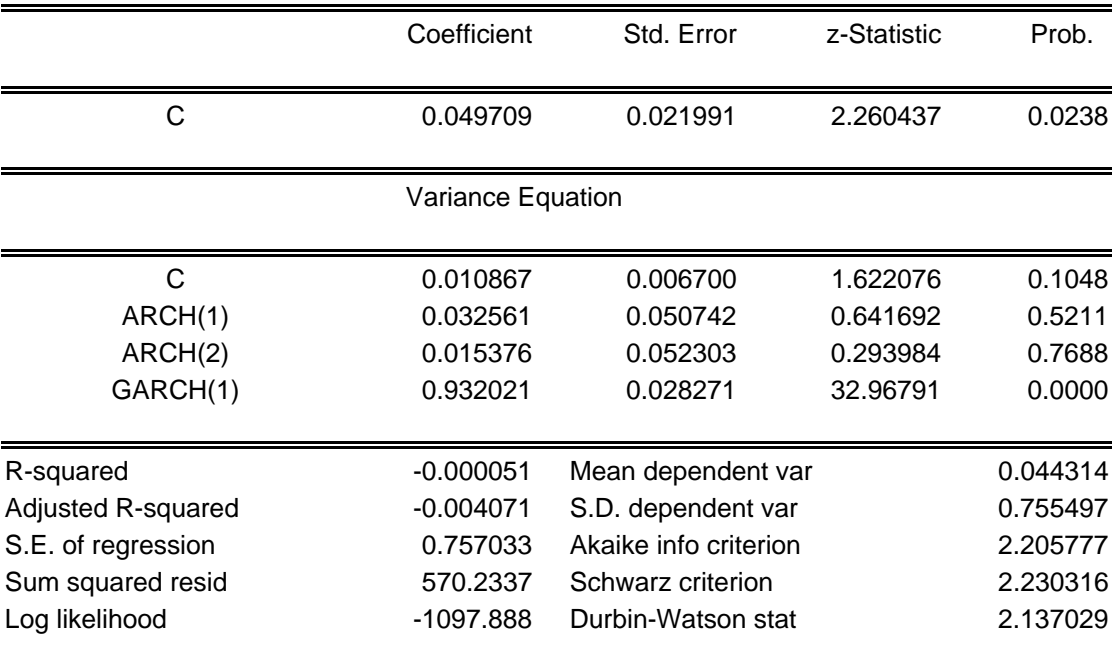

#### **(3) TARCH(1,2)**

$$
y_t = \textbf{\$} + u_t; \, h_t = \textbf{\textit{T}} \, + \, {^{\textbf{*}}}_1 h_{t\text{-}1} + {^{\textbf{\textit{u}}}}_1 u_{t\text{-}1}^2 + \textbf{\textit{f}}_1 (u_{t\text{-}1}{}^2) \textbf{\textit{1}} (u_{t\text{-}1} < 0) + {^{\textbf{\textit{u}}}}_2 u_{t\text{-}2}{}^2 \text{:}
$$

Dependent Variable: DY100 Method: ML - ARCH Sample(adjusted): 2 1001 Included observations: 1000 after adjusting endpoints Convergence achieved after 28 iterations Bollerslev-Wooldrige robust standard errors & covariance

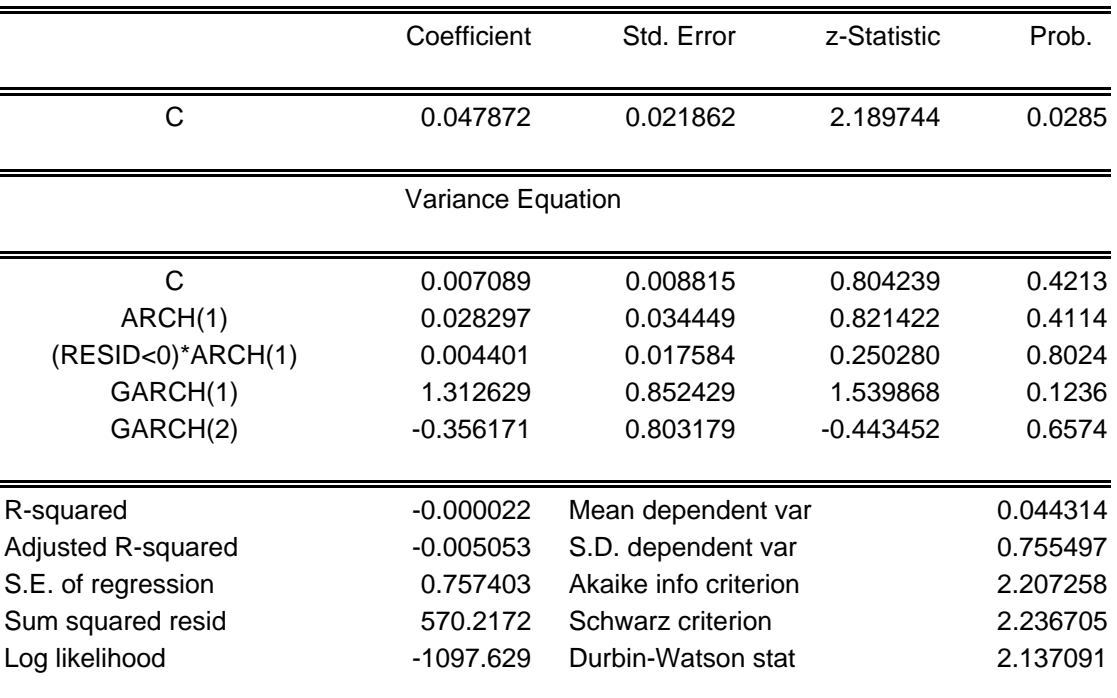

#### **(4) EGRACH(1,2)**

$$
y_{t} = \mathbf{\$} + u_{t};
$$
  
\n
$$
ln(h_{t}) = \mathbf{T} + \mathbf{\^{*}} ln(h_{t-1}) + \mathbf{''}_{1} \mathbf{Q}_{t-1} + \mathbf{''}_{2} \mathbf{Q}_{t-2}; \mathbf{Q}_{t-1} = |v_{t-1}| - E(|v_{t-1}|) + \mathbf{C}_{1} v_{t-1}; \mathbf{Q}_{t-2} = |v_{t-2}| - E|v_{t-2}| + \mathbf{C}_{2} v_{t-2}
$$
  
\n
$$
\forall ln(h_{t}) = \mathbf{T} + \mathbf{\^{*}} ln(h_{t-1}) + \mathbf{''}_{1} (|v_{t-1}| - E|v_{t-1}|) + \mathbf{''}_{1} \mathbf{C}_{1} v_{t-2} + \mathbf{''}_{2} (|v_{t-2}| - E|v_{t-2}|) + \mathbf{''}_{2} \mathbf{C}_{2} v_{t-2}
$$

Dependent Variable: DY100 Method: ML - ARCH Sample(adjusted): 2 1001 Included observations: 1000 after adjusting endpoints Convergence achieved after 47 iterations Bollerslev-Wooldrige robust standard errors & covariance

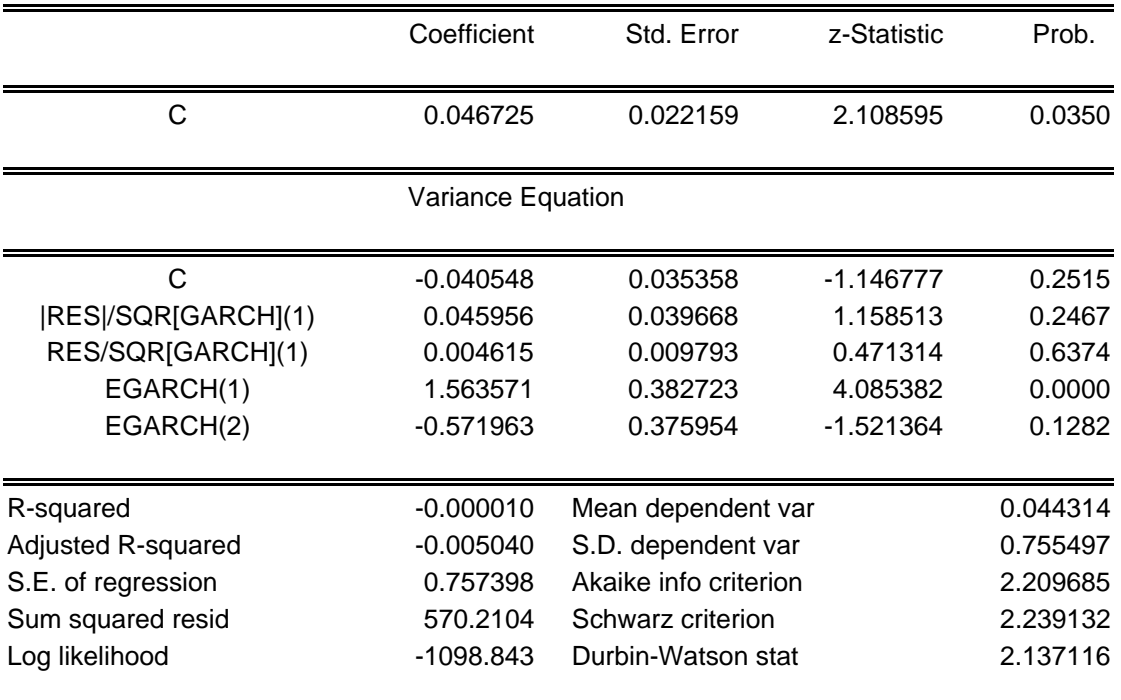

**(5) GARCH(1,2)-M with Variance**

$$
\begin{aligned} y_t &= \boldsymbol{\$} + \boldsymbol{\mathsf{B}} \boldsymbol{h}_t + \boldsymbol{u}_t; \\ \boldsymbol{h}_t &= \boldsymbol{\mathsf{T}} + \boldsymbol{^*}\boldsymbol{h}_{t\text{-}1} + \boldsymbol{^{\sf{H}}}\boldsymbol{_{1}}\boldsymbol{u}_{t\text{-}1}^2 + \boldsymbol{^{\sf{H}}}\boldsymbol{_{2}}\boldsymbol{u}_{t\text{-}2}^2 \ . \end{aligned}
$$

Dependent Variable: DY100 Method: ML - ARCH Sample(adjusted): 2 1001 Included observations: 1000 after adjusting endpoints Convergence achieved after 46 iterations Bollerslev-Wooldrige robust standard errors & covariance

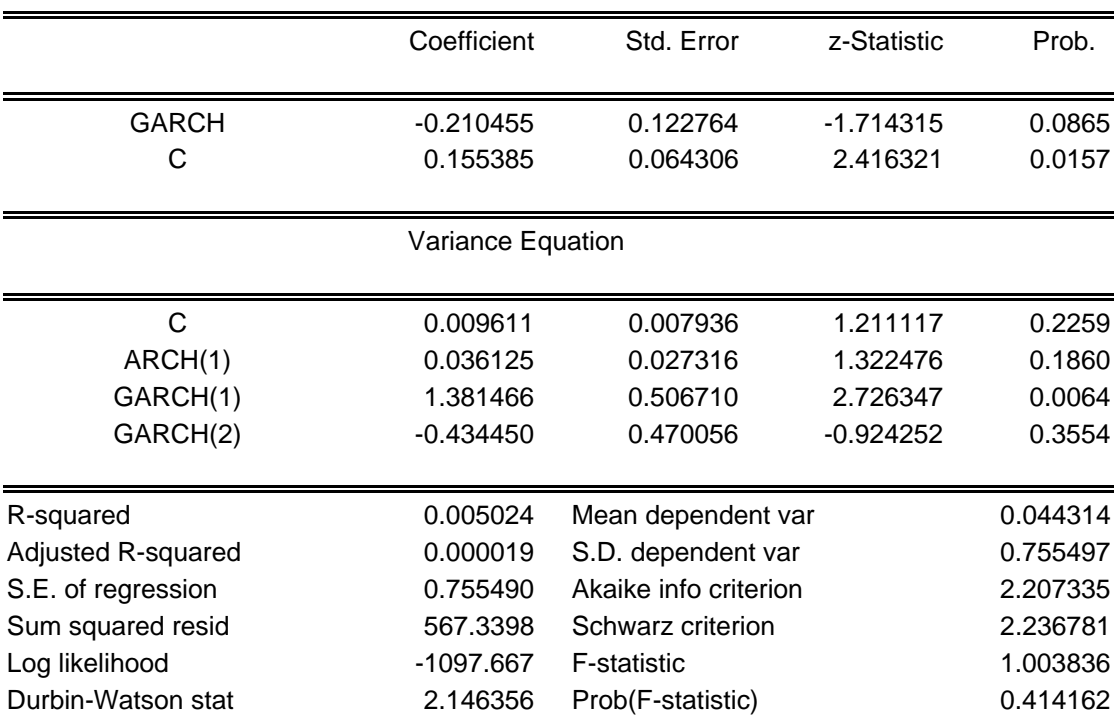

**(6)** Graph for  $\sqrt{\mathbf{h}}_t$ .

Go to **view/conditional SD graph**.

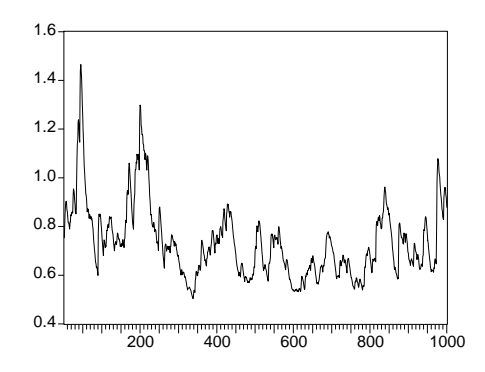

**(7) Forecast: from 1002 to 1101**

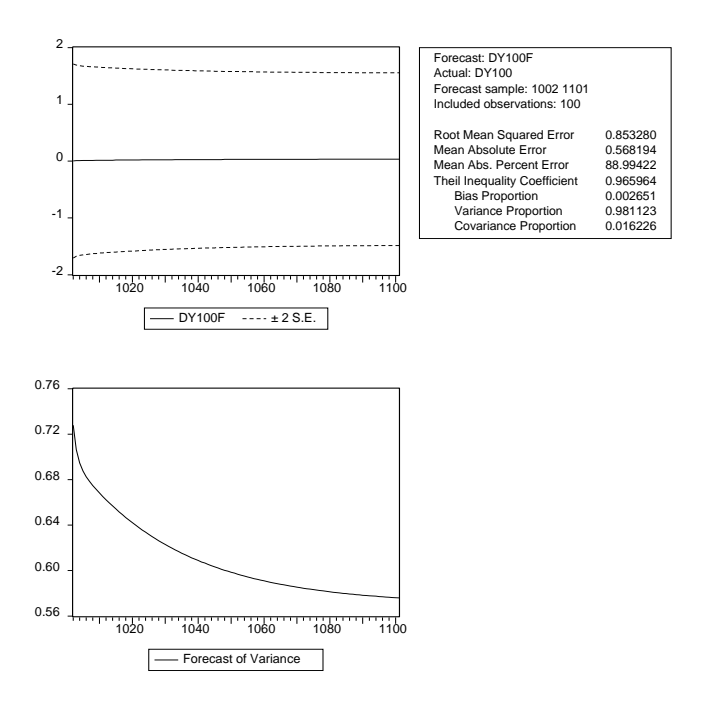

#### **(8) Wald Test:**

If you wish to test multiple restrictions on parameters, go to **view/coefficient tests**.

#### **(9) Specification tests based on standardized residuals**

1) For Specification tests, go to **view/residual tests/correlogram-Q statististics**.

[About  $v_t$ . If your model is correctly specified, then the standardized residuals should be serially uncorrelated.]

Date: 04/03/00 Time: 16:49 Sample: 2 1001 Included observations: 1000

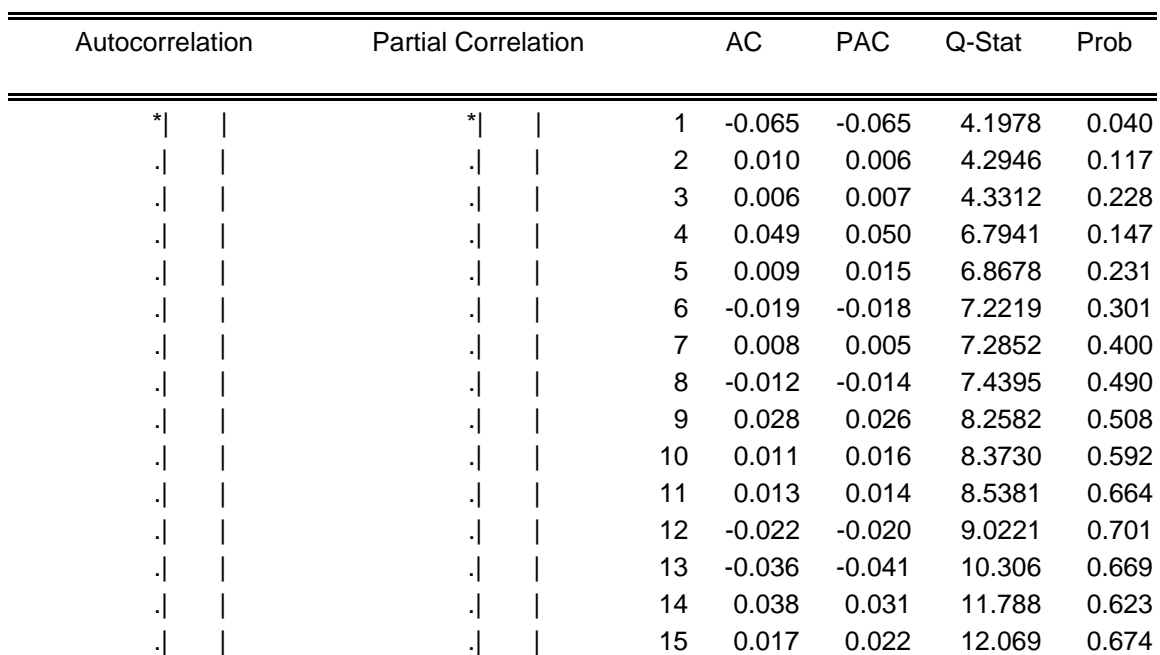

#### 2) Go to **view/residual tests/correlogram squared residuals**.

[About  $v_t^2$ . If your model is correctly specified, then squared standardized residuals should be serially uncorrelated.]

Date: 04/03/00 Time: 16:51 Sample: 2 1001 Included observations: 1000

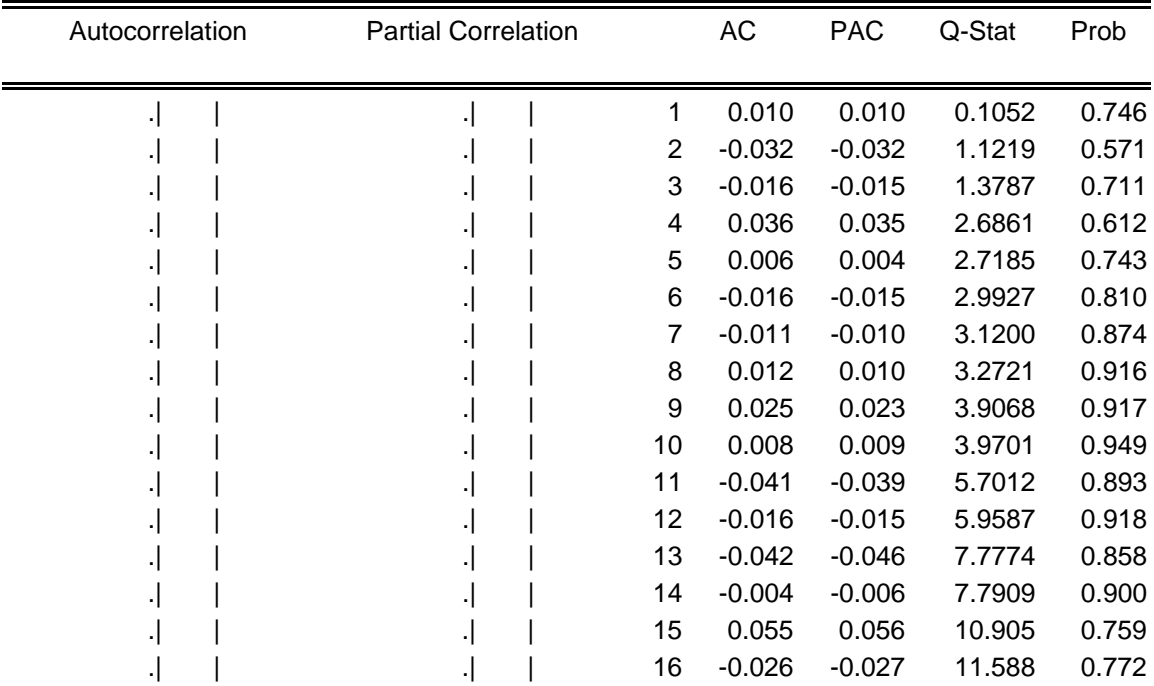

#### 3) Go to **view/residual tests/histogram normality test**.

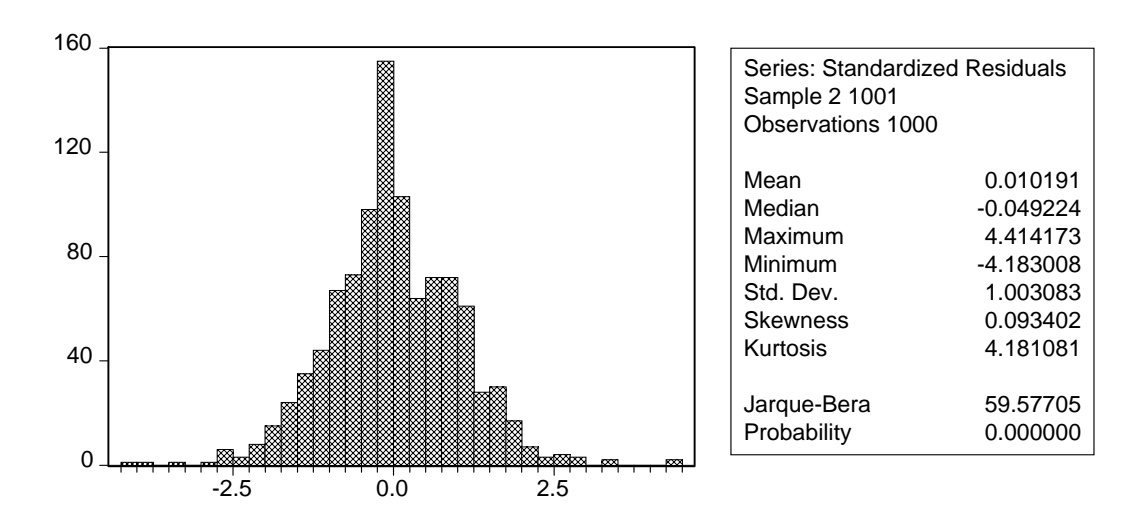

4) Go to **view/residual tests/ARCH LM tests**. Set Lag = 4.

[If you model is correctly specified, then standardized errors should not include any ARCH effects.]

ARCH Test:

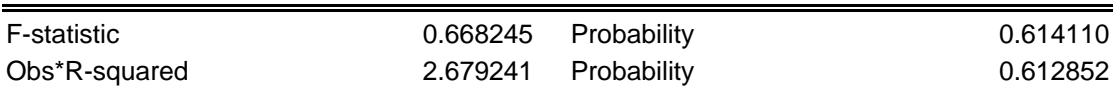